## МИНОБРНАУКИ РОССИИ

Федеральное государственное бюджетное образовательное учреждение

## высшего образования

# **«САРАТОВСКИЙ НАЦИОНАЛЬНЫЙ ИССЛЕДОВАТЕЛЬСКИЙ ГОСУДАРСТВЕННЫЙ УНИВЕРСИТЕТ ИМЕНИ Н.Г. ЧЕРНЫШЕВСКОГО»**

Кафедра теоретических основ компьютерной безопасности и криптографии

## **Восстановление баз данных Microsoft SQL Server**

## АВТОРЕФЕРАТ

## дипломной работы

студентки 6 курса 631 группы

специальности 10.05.01 Компьютерная безопасность

факультета компьютерных наук и информационных технологий

## Тихоновой Марии Игоревны

Научный руководитель

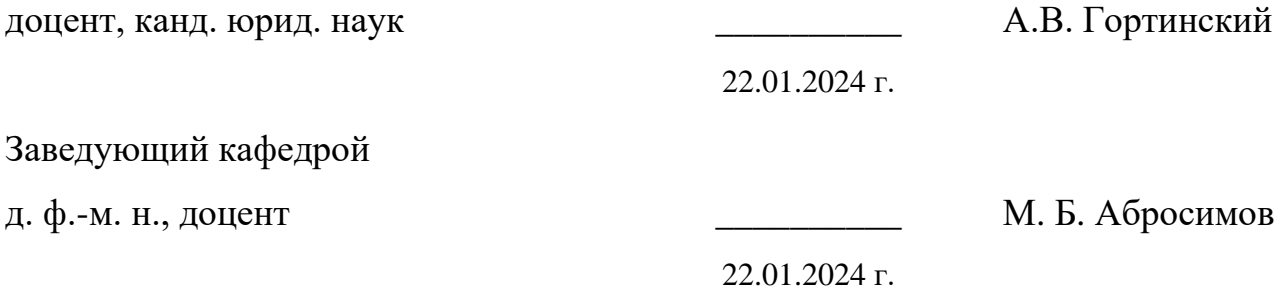

Саратов 2024

#### **ВВЕДЕНИЕ**

Microsoft SQL Server является одной из самых надежных систем хранения данных, которой доверяют крупнейшие предприятия и организации. В современном мире важнейшие корпоративные системы нуждаются в высоком уровне доступности своих данных. Надежность систем обеспечивается с помощью различных технологий. К ним можно отнести организацию регулярного резервного копирования, механизмы кластеризации, репликации, использование RAID-массивов для повышения отказоустойчивости систем.

Несмотря на то, что, как правило, системы надежны, всегда существуют различные риски, в результате которых данные могут стать недоступными. К ним относятся повреждение оборудования, заражение вирусами, ошибки в программном обеспечении, человеческий фактор.

В критических случаях, когда невозможно воспользоваться стандартными восстановления или технологиями высокой доступности, методами используются специальные программы для восстановления баз данных. Они позволяют восстановить максимально возможное число объектов базы данных и их содержимого.

<sub>B</sub> настояший MOMCHT существует множество программ ЛЛЯ восстановления файлов баз данных при их физическом повреждении. Большинство из них выполняют лишь предварительный просмотр, а восстановление данных предусмотрено в платных версиях программ. К таким инструментам относятся SysTools SQL Recovery и Recovery Toolbox For SQL Server v.2.4.21.0, которые будут рассмотрены в работе.

Целью данной работы является написание программы, позволяющей восстанавливать и просматривать структуру базы данных и ее объекты, а также данные, которые удалось восстановить в случае критических повреждений файла базы данных. Повреждения могут включать в себя системные области, а также области, в которых хранятся данные. При этом стандартными средствами просмотреть, восстановить структуру базы данных невозможно.

Дипломная работа состоит из введения, 2 разделов, заключения, списка использованных источников и 9 приложений. Общий объем работы – 91 страница, из них 43 страницы – основное содержание, включая 39 рисунков и 1 таблицу, список использованных источников из 20 наименований.

## **КРАТКОЕ СОДЕРЖАНИЕ**

#### **1 Теоретическая часть**

#### **1.1 Исследование проблемы восстановления баз данных**

Повреждения файла базы данных могут возникнуть в любой области файла. В данной работе будут рассмотрены критические случаи повреждения, захватывающие блоки данных в области системных таблиц, пользовательских таблиц, специальных страниц, хранящих метаданные о файле базы данных.

Существуют программы, позволяющие просматривать структуру базы данных MS SQL Server, пользовательские данные, а также восстанавливать информацию из поврежденных файлов баз данных.

#### **1.1.1 MS SQL Server Management studio**

MS SQL Server Management studio – стандартный инструмент для работы с базами данных от Microsoft.

В случае рассматриваемых повреждений восстановление файла базы данных открыть его невозможно.

#### **1.1.2 SYSTools SQL Recovery**

Инструмент для восстановления баз данных SysTools SQL Recovery используется для восстановления поврежденных mdf-файлов.

В случае повреждения страницы заголовка файла программа восстанавливает все пользовательские объекты и данные, но не может восстановить имя базы данных.

При попытке восстановления файла с повреждением области системной таблицы sys.syscolpars, программа не может найти информацию о пользовательских таблицах.

При повреждении области пользовательской таблицы dbo.DimPublisher программа восстановила все пользовательские объекты, при этом данные таблицы dbo.DimPublisher восстановлены частично.

### 1.1.3 Recovery Toolbox For SQL Server v.2.4.21.0

Программа Recovery Toolbox For SQL Server v.2.4.21.0 при повреждении страницы, содержащей информацию о заголовке файла, позволяет просмотреть список восстановленных пользовательских объектов, а также их содержимое.

При повреждении страниц, содержащих информацию о системной таблице sys.syscolpars, программа восстановила описание триггеров, представлений и хранимых процедур, но структуру пользовательских таблиц и данные восстановить не удалось.

При повреждении страницы, содержащей данные пользовательской таблицы dbo.DimPublisher, программа восстановила все пользовательские объекты. Данные таблицы dbo.DimPublisher были частично восстановлены.

Таким образом, в случае физического повреждения файла базы данных невозможно использовать программу MS SQL Server Management Studio для восстановления. Инструменты SYSTools SQL Recovery и Recovery Toolbox For SQL Server v.2.4.21.0 показывают одинаковую эффективность.

#### 1.2 Организация хранения данных в Microsoft SQL Server

### 1.2.1 Структура файла базы данных

B MS SQL Server данные могут храниться в одном или в нескольких файлах. Основной файл данных содержит все метаданные базы данных, которые могут быть просмотрены, используя системные представления.

Файл данных поделен на страницы по 8 килобайт. MS SQL Server поддерживает несколько типов страниц, таких как страницы данных, индексные страницы, страницы заголовка файла, загрузочные страницы и другие.

Страницы в базе данных непрерывно нумеруются, начиная с нуля, и на них можно ссылаться, указав идентификатор файла и номер страницы.

#### 1.2.2 Виды системных страниц в MS SQL Server

- $\bullet$ Страница с номером 0 всегда является заголовком файла;
- Страница с номером 1 страница свободного места;

• Страница с номером 2 содержит информацию о выделенных экстентах;

• Страница с номером 3 хранит информацию о том, являются ли экстенты смешанными;

• Страница с номером 6 содержит схему разностных изменений;

• Страница с номером 9 является загрузочной страницей файла базы данных;

• Страницы Index Allocation Map содержат сведения об экстентах, используемых таблицей или индексом для единицы распределения.

## **1.2.3 Структура страницы**

Каждая страница mdf-файла имеет определенную структуру (рисунок 1):

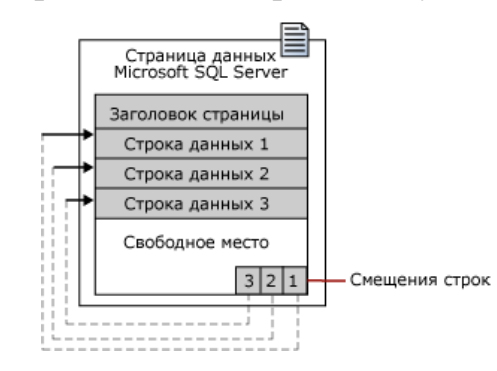

Рисунок 1 – Структура страницы mdf-файла.

Заголовок страницы имеет размер 96 байт. После заголовка страницы находится область, в которой хранятся фактические данные. За ней следует свободное пространство. В конце расположен массив слотов, который представляет собой блок двухбайтовых записей, указывающих смещение, с которого начинаются соответствующие строки данных на странице.

## **1.2.4 Структура строки**

Строка состоит из: двух битов состояния (2 байта), длины данных фиксированной длины (2 байта), данных фиксированной длины (N-байт), количества колонок (2 байта), битовой карты для столбцов, содержащих значение NULL (Количество колонок, деленное на 8 байт), количества колонок с данными переменной длины (2 байта), массива со смещением столбцов (Количество столбцов переменной длины, умноженное на 2 байта), данных переменной длины (M-байт), тега управления версиями (14 байт).

#### **1.2.5 Виды резервного копирования и восстановления данных**

Физическое резервное копирование представляет собой периодическое сохранение информации базы данных на основе создания физических копий файлов.

Логическое резервное копирование подразумевает создание текстовых файлов, содержащих команды SQL, с помощью которых можно восстановить объекты базы данных по состоянию на определенный момент времени.

#### **1.2.6 Особенности хранения некоторых типов данных**

#### **1.2.6.1 Хранение данных типа DATE в Microsoft SQL Server**

Данные типа DATE хранятся как 3 байта и содержат количество дней, прошедших с 0001-01-01.

#### **1.2.6.2 Хранение данных типа DATETIME в Microsoft SQL Server**

Данные типа DATETIME используют для хранения 8 байт. Первые 4 байта хранят информацию о дате, вторые 4 байта хранят информацию о времени. Точкой начала отсчета для извлечения даты является 1900-01-01.

#### **1.2.6.3 Хранение данных типа DECIMAL в Microsoft SQL Server**

Количество байт, необходимых для хранения чисел с фиксированной точкой, зависит от точности числа.

#### **1.2.6.4 Хранение данных типа FLOAT в Microsoft SQL Server**

Числа с плавающей точкой хранят максимально возможное приближение к числу. Для хранения данных этого типа используется 8 байт.

## **2 Практическая часть**

## **2.1 Описание работы программы. Общий алгоритм**

Программа CourseWork.exe представляет собой приложение с графическим интерфейсом для просмотра структуры пользовательских объектов, данных таблиц, извлеченных из поврежденного файла базы данных. Также она позволяет выполнить логическое восстановление базы данных. Программа работает с повреждениями, характеризующимися потерей значительного количества содержимого.

## **2.2 Возможности программы**

Приложение позволяет просматривать структуру объектов пользователей и восстановленные данные в случае, если файл базы данных имеет повреждения: области данных таблицы пользователя, области данных системных таблиц, системных областей файла базы данных.

Программа предназначена для работы с базами данных версии MS SQL Server 2017.

## **2.3 Интерфейс**

Пользователь может выбрать файл базы данных для восстановления, версию MS SQL Server. Далее производится обработка файла, и результирующая информация выводится на экран (рисунок 2).

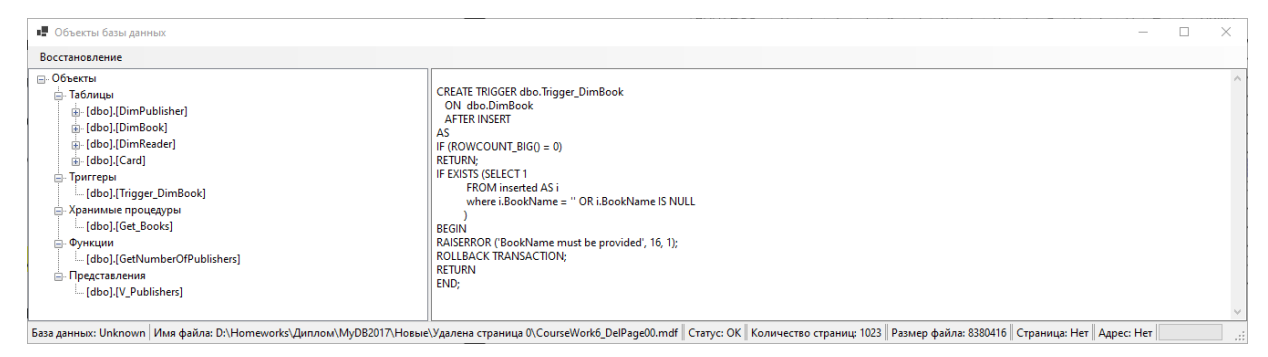

Рисунок 2 – Просмотр структуры объектов.

Меню «Восстановление» позволяет создать текстовый файл «Script.txt», содержащий набор SQL-команд, которые могут быть использованы для логического восстановления объектов базы данных.

#### **2.4 Пример использования программы**

Для проведения эксперимента создадим базу данных CourseWork6. Создадим в ней таблицы dbo.DimPublisher, dbo.DimBook, dbo.DimReader и dbo.Card с полями, имеющими различные типы данных. Заполним таблицы данными. Далее создадим триггер dbo.Trigger\_DimBook, хранимую процедуру dbo.Get\_Books, представление dbo.V\_Publishers и функцию dbo.GetNumberOfPublishers().

## **2.4.1 Повреждение в области системной таблицы sys.sysschobjs**

В случае удаления страниц с номерами 0110h–0117h (272–279), принадлежащих системной таблице sys.sysschobjs, программа восстановила все пользовательские объекты и данные. Также был создан текстовый файл «Script.txt», с помощью которого можно восстановить объекты базы данных, используя MS SQL Server Management Studio.

## **2.4.2 Повреждение в области системной таблицы sys.syscolpars**

В случае удаления страниц с номерами 00A8h–00ACh (168–172), принадлежащих системной таблице sys.syscolpars, программа корректно восстановила название базы данных, названия таблиц, содержимое триггеров, хранимых процедур, функций и представлений. В рабочей папке программы был создан текстовый файл «Script.txt».

## **2.4.3 Повреждение в области системной таблицы sys.sysclsobjs**

В случае удаления страницы с номером 0057h (87), принадлежащей системной таблице sys.sysclsobjs, программа также корректно восстановила все объекты базы данных, включая данные. В рабочей папке программы был создан текстовый файл «Script.txt».

## **2.4.4 Повреждение в области системной таблицы sys.sysobjvalues**

В случае удаления страниц с номерами 00E0h–00E6h (224–230), принадлежащих системной таблице sys.sysobjvalues, программа восстановила все объекты базы данных, включая данные. В рабочей папке программы был создан текстовый файл «Script.txt».

#### **2.4.5 Повреждение в области системной таблицы sys.sysallocunits**

В случае удаления страниц с номерами 0014h, 008Fh (20, 143), принадлежащих системной таблице sys.sysallocunits, программа восстановила все объекты базы данных, включая данные. В данном случае также есть возможность логического восстановления файла.

#### **2.4.6 Повреждение в области системной таблицы sys.sysrowsets**

В случае удаления страниц с номерами 0011h, 00A1h и 00A5h (17, 161, 165), принадлежащих системной таблице sys.sysrowsets, программа корректно восстановила название базы данных, структуру таблиц, содержимое триггеров, хранимых процедур, функций и представлений. Данные восстановить не удалось. Текстовый файл «Script.txt» не содержит команды для вставки данных.

#### **2.4.7 Повреждение в области системной таблицы sys.sysscalartypes**

В случае удаления страницы с номером 004Bh (75), принадлежащей системной таблице sys.sysscalartypes, программа восстановила название базы данных, содержимое триггеров, хранимых процедур, функций и представлений. Структуру таблиц и сами данные восстановить не удалось. Текстовый файл «Script.txt» не содержит команды для создания таблиц и вставки данных.

#### **2.4.8 Повреждение страницы, содержащей заголовок файла**

В случае удаления страницы с номером 0000h (0), содержащей заголовок файла, программа восстановила все объекты базы данных. В рабочей папке программы был создан текстовый файл «Script.txt».

# **2.4.9 Повреждение страницы, содержащей информацию о свободном месте**

В случае удаления страницы с номером 0001h (1), содержащей информацию о свободном месте, программа восстановила все объекты базы данных. В данном случае возможно логическое восстановление с помощью файла «Script.txt».

# **2.4.10 Повреждение страницы, содержащей информацию о выделенных экстентах**

В случае удаления страницы с номером 0002h (2), содержащей информацию о выделенных экстентах, программа восстановила все пользовательские объекты. В рабочей папке программы был создан текстовый файл «Script.txt».

# **2.4.11 Повреждение страницы, содержащей информацию о том, являются ли экстенты смешанными**

В случае удаления страницы с номером 0003h (3), содержащей информацию о том, являются ли экстенты смешанными, программа восстановила все объекты базы данных. В рабочей папке программы был создан текстовый файл «Script.txt». Название базы данных не восстановлено.

# **2.4.12 Повреждение страницы, содержащей схему разностных изменений**

В случае удаления страницы с номером 0006h (6), содержащей схему разностных изменений, программа восстановила все объекты базы данных. В рабочей папке программы был создан текстовый файл «Script.txt». Название базы данных восстановить не удалось.

#### **2.4.13 Повреждение загрузочной страницы**

В случае удаления загрузочной страницы базы данных, имеющую номер 0009h (9), программа восстановила все объекты базы данных. В рабочей папке программы был создан текстовый файл «Script.txt». Название базы данных восстановить не удалось.

# **2.4.14 Повреждение в области пользовательской таблицы dbo.DimPublisher**

В случае удаления страницы с номером 00E8h (232), содержащей данные пользовательской таблицы dbo.DimPublisher, программа восстановила содержимое пользовательских объектов. Данные таблицы dbo.DimPublisher были восстановлены частично. В рабочей папке программы был создан текстовый файл «Script.txt».

#### **ЗАКЛЮЧЕНИЕ**

Результатом работы является программа для просмотра и логического восстановления структуры базы данных из физически поврежденного файла.

Рассмотрены следующие виды повреждений:

1) Повреждена область системных данных, хранящая сведения об объектах базы данных (sys.sysschobjs, sys.syscolpars, sys.sysclsobjs, sys.sysallocunits, sys.sysrowsets, sys.sysscalartypes);

2) Повреждены системные области файла базы данных, содержащие метаданные о базе данных;

3) Повреждены системные области файла базы данных, содержащие информацию о файле базы данных;

4) Повреждена область пользовательских данных.

При повреждении, описанном в первом случае, не всегда удается полностью восстановить объекты баз данных и сами данные, так как перечисленные системные таблицы содержат метаданные о пользовательских объектах.

При повреждении, описанном во втором случае, пользовательские объекты можно всегда восстановить, однако, некоторая информация о базе данных может быть частично утеряна.

При повреждении, описанном в третьем случае, информация о базе данных и о пользовательских объектах может быть всегда восстановлена.

При повреждении, описанном в четвертом случае, данные, содержащиеся в пользовательских таблицах, не всегда удается восстановить в полном объеме.

Разработанное приложение рекомендуется использовать при наличии физических повреждений файлов баз данных.